# Package 'kernelTDA'

April 17, 2020

Type Package

Repository CRAN

Title Statistical Learning with Kernel for Persistence Diagrams License GPL-3 Version 1.0.0 Date 2020-04-15 Maintainer Tullia Padellini <t.padellini@imperial.ac.uk> **Description** Provides tools for exploiting topological information into standard statistical learning algorithms. To this aim, this package contains the most popular kernels defined on the space of persistence diagrams, and persistence images. Moreover, it provides a solver for kernel Support Vector Machines problems, whose kernels are not necessarily positive semidefinite, based on the C++ library 'LIBSVM' <https://www.csie.ntu.edu.tw/~cjlin/libsvm/>. Additionally, it allows to compute Wasserstein distance between persistence diagrams with an arbitrary ground metric, building an R interface for the C++ library 'HERA' <https://bitbucket.org/grey\_narn/hera/src/master/>. Imports Rcpp (>= 1.0.1), mvtnorm, Rdpack, methods, stats Suggests TDA, knitr, rmarkdown, SparseM, Matrix, kernlab, viridis LinkingTo Rcpp, RcppEigen, BH RoxygenNote 7.0.2 RdMacros Rdpack NeedsCompilation yes Author Tullia Padellini [aut, cre], Francesco Palini [aut], Pierpaolo Brutti [ctb],

1

Chih-Chung Chang [ctb, cph] (LIBSVM C++ code), Chih-Chen Lin [ctb, cph] (LIBSVM C++ code), Michael Kerber [ctb, cph] (HERA C++ code), Dmitriy Morozov [ctb, cph] (HERA C++ code), Arnur Nigmetov [ctb, cph] (HERA C++ code)

Date/Publication 2020-04-17 18:00:02 UTC

## <span id="page-1-0"></span>R topics documented:

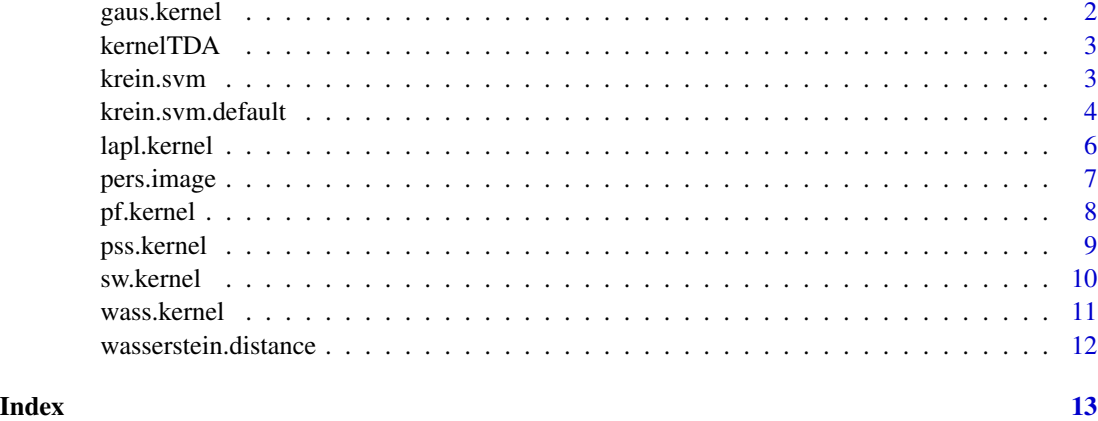

gaus.kernel *Geodesic Gaussian Kernel (GGK)*

#### Description

Computes the Geodesic Gaussian Kernel (GGK) between persistence diagrams.

#### Usage

gaus.kernel(d1, d2 = NULL, h, dimension)

#### Arguments

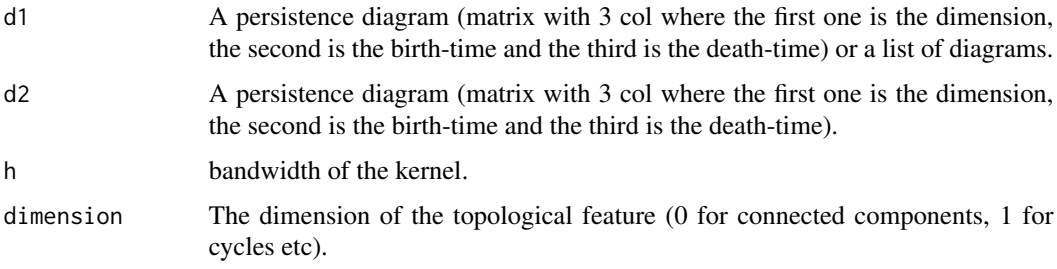

#### Value

If d1 is a list of Persistence Diagrams, this function returns a matrix whose (i,j) entry is the GGK computed in (d1[[i]], d2[[j]]), otherwise it returns the value for the GGK computed in (d1, d2).

#### Author(s)

Tullia Padellini

#### <span id="page-2-0"></span>kernelTDA 3

#### References

Padellini T, Brutti P (2017). "Supervised Learning with Indefinite Topological Kernels." *arXiv preprint arXiv:1709.07100*.

#### Examples

```
diag1 <- matrix(c(1,1,1,0,2,3,2,2.5,4), ncol = 3, byrow = FALSE)
diag2 <- matrix(c(1,1,0,1,1,2), ncol = 3, byrow = FALSE)
gaus.kernel(d1 = diag1, d2 = diag2, h = 1, dimension = 1)
```
kernelTDA *kernelTDA: Kernels for Persistence Diagrams*

#### Description

The kerenelTDA package provides implementation for the most common kernels defined in the space of Persistence Diagrams. These kernel can then be used in most kernel based method.

krein.svm *Krein Support Vector Machine*

#### Description

Solves a kernelized Support Vector Machine in the case where the kernel used may not be positive semidefinite.

#### Usage

```
krein.svm(kernelmat, ...)
```
#### Arguments

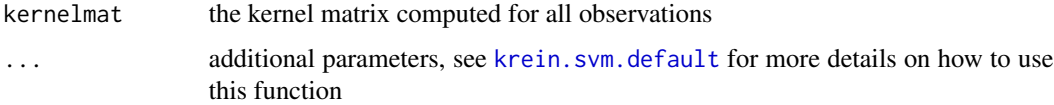

#### Details

This function implements the Krein Support Vector Machine solver as defined by Loosli et al. (2015). The implementation of the solver is a modified version of the popular C++ library 'LIB-SVM', while the connection to 'R' heavily relies on the 'R'-package e1701.

#### <span id="page-3-0"></span>Value

An object of class krein. svm containing the fitted model, including:

SV a matrix containing the Support Vectors

index index of the resulting support vectors in the data matrix

coefs a matrix containing corresponding coefficients times the training labels

rho value of the (negative) intercept

### Author(s)

Tullia Padellini, Francesco Palini, David Meyer. The included C++ library LIBSVM is authored by Chih-Chung Chang and Chih-Jen Lin)

#### References

Loosli G, Canu S, Ong CS (2015). "Learning SVM in Krein spaces." *IEEE transactions on pattern analysis and machine intelligence*, 38(6), 1204–1216.

Chang C, Lin C (2011). "LIBSVM: A library for support vector machines." *ACM transactions on intelligent systems and technology (TIST)*, 2(3), 27.

Dimitriadou E, Hornik K, Leisch F, Meyer D, Weingessel A (2008). "Misc functions of the Department of Statistics (e1071), TU Wien." *R package*, 1, 5–24.

#### Examples

```
library(TDA)
set.seed(123)
foo.data = list()for(i in 1:20){
foo = circleUnif(100)
foo.data[[i]] = ripsDiag(foo, 1,1)$diagram}
for(i in 21:40){
foo = cbind(runif(100), runif(100))
foo.data[[i]] = ripsDiag(foo, 1,1)$diagram
}
GSWkernel = gaus.kernel(foo.data, h = 1, dimension = 1, q = 2)
GGKclass = krein.svm(kernelmat = GSWkernel, y = rep(c(1,2), c(20,20)))
```
<span id="page-3-1"></span>krein.svm.default *Krein Support Vector Machine*

#### **Description**

Solves a kernelized Support Vector Machine in the case where the kernel used may not be positive semidefinite.

krein.svm.default 5

#### Usage

```
## Default S3 method:
krein.svm(
 kernelmat = NULL,
 y = NULL,cost = 1,
  class.weights = NULL,
  cross = \theta,
  probability = FALSE,
  fitted = TRUE,subset,
  ...
)
```
#### Arguments

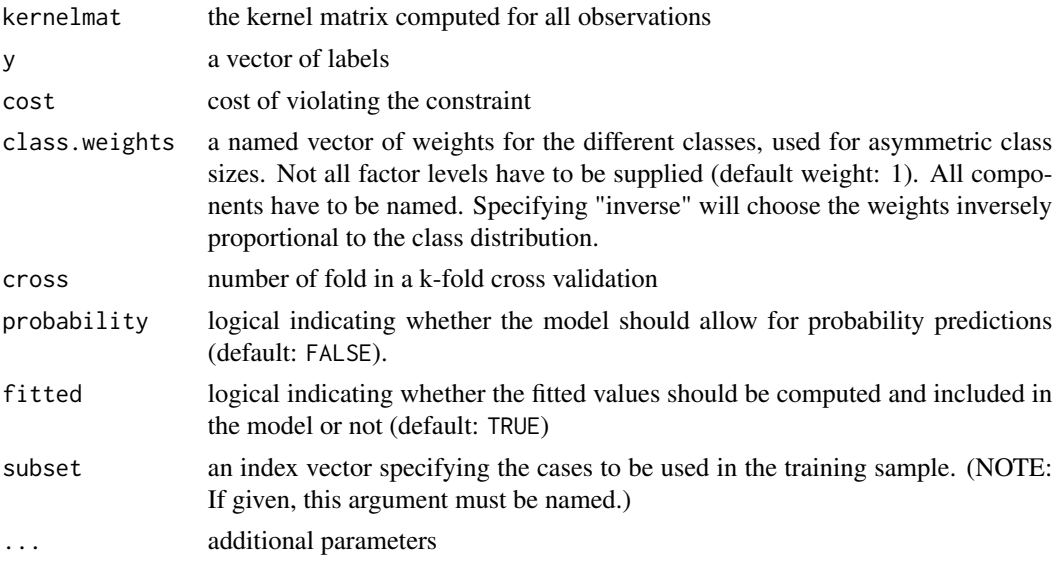

#### Details

This function implements the Krein Support Vector Machine solver as defined by Loosli et al. (2015). The implementation of the solver is a modified version of the popular C++ library 'LIB-SVM', while the connection to 'R' heavily relies on the 'R'-package e1701.

#### Value

An object of class krein. svm containing the fitted model, including:

SV a matrix containing the Support Vectors

index index of the resulting support vectors in the data matrix

coefs a matrix containing corresponding coefficients times the training labels

rho value of the (negative) intercept

#### <span id="page-5-0"></span>Author(s)

Tullia Padellini, Francesco Palini, David Meyer. The included C++ library LIBSVM is authored by Chih-Chung Chang and Chih-Jen Lin)

#### References

Loosli G, Canu S, Ong CS (2015). "Learning SVM in Krein spaces." *IEEE transactions on pattern analysis and machine intelligence*, 38(6), 1204–1216.

Chang C, Lin C (2011). "LIBSVM: A library for support vector machines." *ACM transactions on intelligent systems and technology (TIST)*, 2(3), 27.

Dimitriadou E, Hornik K, Leisch F, Meyer D, Weingessel A (2008). "Misc functions of the Department of Statistics (e1071), TU Wien." *R package*, 1, 5–24.

#### Examples

```
## DO NOT RUN:
# library(TDA)
# set.seed(123)
# foo.data = list()# for(i in 1:20){
# foo = circleUnif(100)
# foo.data[[i]] = ripsDiag(foo, 1,1)$diagram}
# for(i in 21:40){
# foo = cbind(runif(100), runif(100))
# foo.data[[i]] = ripsDiag(foo, 1,1)$diagram
# }
# GSWkernel = gaus.kernel(foo.data, h =1, dimension = 1, q = 2)
# GGKclass = krein.svm(kernelmat = GSWkernel, y = rep(c(1,2), c(20,20)))
```
lapl.kernel *Geodesic Laplacian Kernel (GLK)*

#### Description

Computes the Geodesic Laplacian Kernel (GLK) between persistence diagrams.

#### Usage

```
lapl.kernel(d1, d2 = NULL, h, dimension)
```
#### **Arguments**

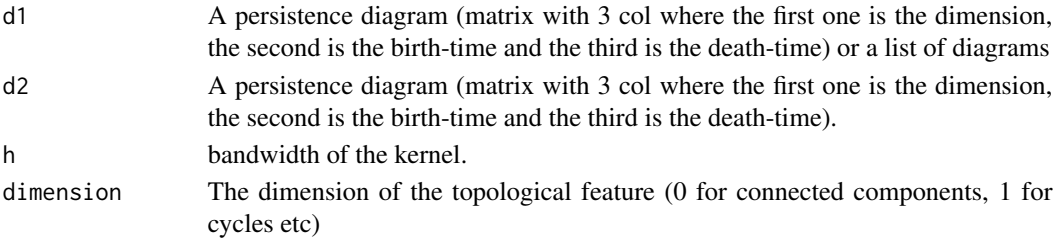

#### <span id="page-6-0"></span>pers.image 7

#### Value

If d1 is a list of Persistence Diagrams, this function returns a matrix whose (i,j) entry is the GLK computed in (d1[[i]], d2[[j]]), otherwise it returns the value for the GLK computed in (d1, d2).

#### Author(s)

Tullia Padellini

#### References

Padellini T, Brutti P (2017). "Supervised Learning with Indefinite Topological Kernels." *arXiv preprint arXiv:1709.07100*.

#### Examples

```
diag1 <- matrix(c(1,1,1,0,2,3,2,2.5,4), ncol = 3, byrow = FALSE)
diag2 <- matrix(c(1,1,0,1,1,2), ncol = 3, byrow = FALSE)lapl.kernel(d1 = diag1, d2 = diag2, h = 1, dimension = 1)
```

```
pers.image Persistence Image
```
#### Description

Compute the Persistence Image for a given diagram, using piecewise linear weight functions and Gaussian baseline distribution.

### Usage

pers.image(d1, nbins, dimension, h)

#### Arguments

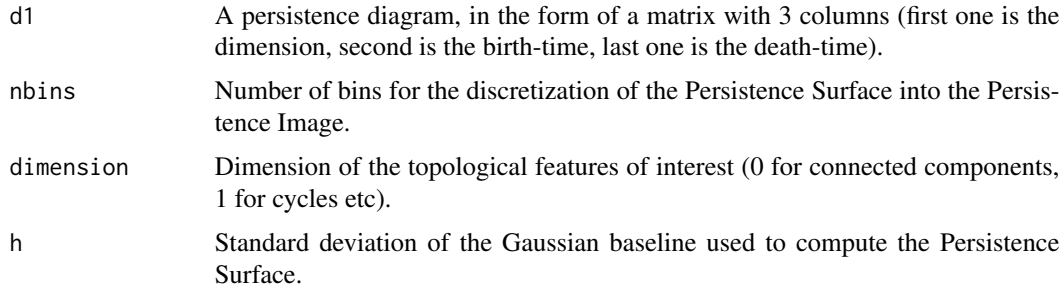

#### Value

a nbins x nbins matrix containing the Persistence Image.

#### <span id="page-7-0"></span>Author(s)

Tullia Padellini

#### References

Adams H, Emerson T, Kirby M, Neville R, Peterson C, Shipman P, Chepushtanova S, Hanson E, Motta F, Ziegelmeier L (2017). "Persistence images: A stable vector representation of persistent homology." *The Journal of Machine Learning Research*, 18(1), 218–252.

#### Examples

```
diag1 <- matrix(c(1,1,1,0,2,3,2,2.5,4), ncol = 3, byrow = FALSE)
colnames(diag1) <- c("dimension", "birth", "death")
pi1 \le pers.image(d1 = diag1, nbins = 20, dimension = 1, h = 1)
image(pi1)
```
pf.kernel *Persistence Fisher Kernel (PFK)*

#### Description

Computes the Persistence Fisher Kernel (PFK) between persistence diagrams.

#### Usage

pf.kernel(d1, d2 = NULL, h, dimension, sigma)

#### Arguments

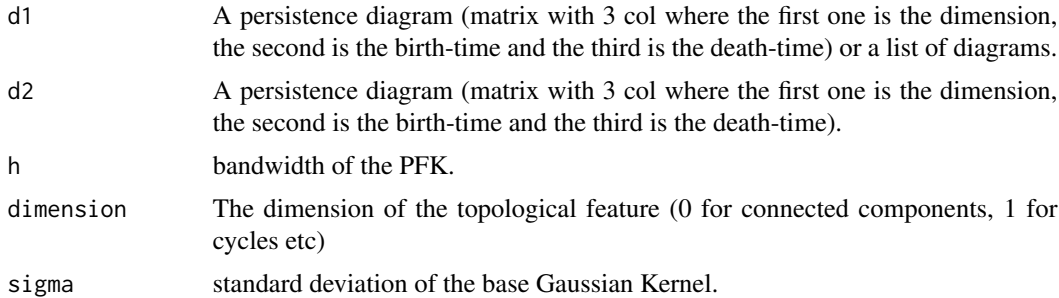

#### Value

If d1 is a list of Persistence Diagrams, this function returns a matrix whose (i,j) entry is the PFK computed in (d1[[i]], d2[[j]]), otherwise it returns the value for the PFK computed in (d1, d2).

#### Author(s)

Tullia Padellini

#### <span id="page-8-0"></span>pss.kernel 9

#### References

Le T, Yamada M (2018). "Persistence fisher kernel: A riemannian manifold kernel for persistence diagrams." In *Advances in Neural Information Processing Systems*, 10007–10018.

#### Examples

```
diag1 <- matrix(c(1,1,1,0,2,3,2,2.5,4), ncol = 3, byrow = FALSE)
diag2 <- matrix(c(1,1,0,1,1,2)), ncol = 3, byrow = FALSE)
pf.kernel(d1 = diag1, d2 = diag2, h = 1, dimension = 1, sigma = 1)
```
pss.kernel *Persistence Scale Space Kernel (PSSK)*

#### Description

Computes the Persistence Scale Space Kernel (PSSK) between persistence diagrams

#### Usage

pss.kernel(d1, d2 = NULL, h, dimension)

#### Arguments

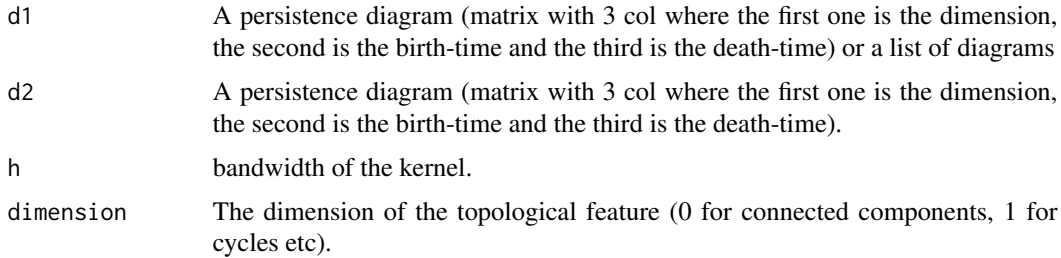

#### Value

If d1 is a list of Persistence Diagrams, this function returns a matrix whose  $(i,j)$  entry is the PSSK computed in  $(d1[[i]], d2[[i]])$ , otherwise it returns the value for the PSSK computed in  $(d1, d2)$ .

#### Author(s)

Tullia Padellini

#### References

Reininghaus J, Huber S, Bauer U, Kwitt R (2015). "A stable multi-scale kernel for topological machine learning." In *Proceedings of the IEEE conference on computer vision and pattern recognition*, 4741–4748.

#### Examples

```
diag1 <- matrix(c(1,1,1,0,2,3,2,2.5,4), ncol = 3, byrow = FALSE)
diag2 <- matrix(c(1,1,0,1,1,2)), ncol = 3, byrow = FALSE)
pss.kernel(d1 = diag1, d2 = diag2, h = 1, dimension = 1)
```
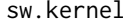

Persistence Sliced Wasserstein Kernel (SWK)

#### Description

Computes the Persistence Sliced Wasserstein Kernel (SWK) between persistence diagrams.

#### Usage

 $sw.kernel(d1, d2 = NULL, h, dimension, M = 10)$ 

#### Arguments

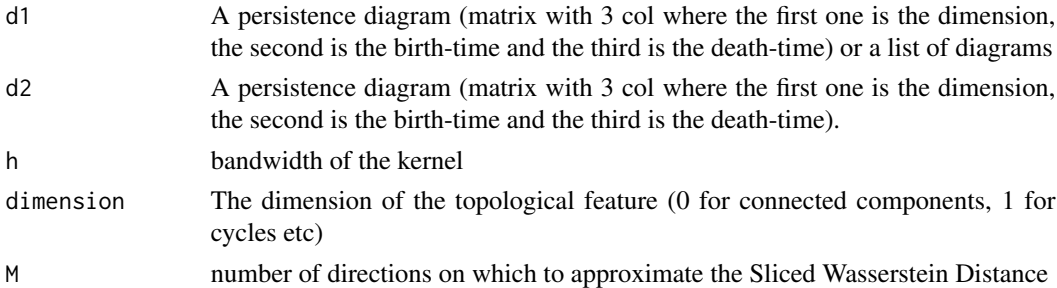

#### Value

If d1 is a list of Persistence Diagrams, this function returns a matrix whose  $(i,j)$  entry is the SWK computed in  $(d1[[i]], d2[[i]])$ , otherwise it returns the value for the SWK computed in  $(d1, d2)$ 

#### Author(s)

Tullia Padellini

#### References

Carriere M, Cuturi M, Oudot S (2017). "Sliced wasserstein kernel for persistence diagrams." In *Proceedings of the 34th International Conference on Machine Learning-Volume 70*, 664–673. JMLR. org.

#### Examples

```
diag1 <- matrix(c(1,1,1,0,2,3,2,2.5,4), ncol = 3, byrow = FALSE)
diag2 <- matrix(c(1,1,0,1,1,2)), ncol = 3, byrow = FALSE)
sw.kernel(d1 = diag1, d2 = diag2, h = 1, dimension = 1)
```
<span id="page-9-0"></span>

<span id="page-10-0"></span>

#### Description

Computes the L\_infty q-Wasserstein Kernel (WK) between persistence diagrams.

#### Usage

```
wass.kernel(d1, d2 = NULL, h, dimension, q)
```
#### Arguments

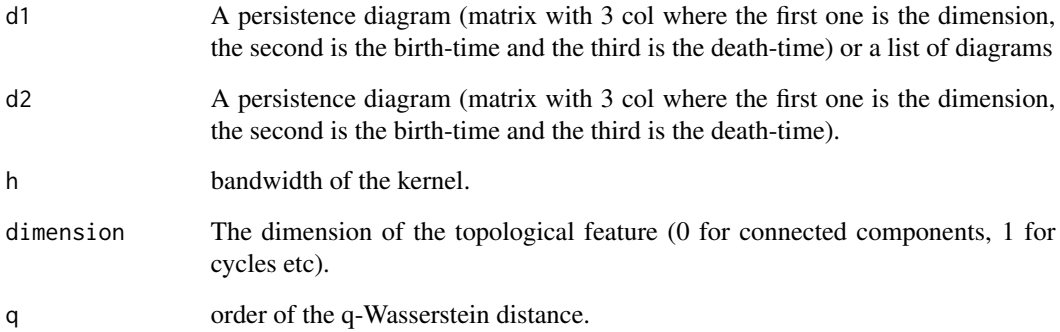

#### Value

If d1 is a list of Persistence Diagrams, this function returns a matrix whose  $(i,j)$  entry is the WK computed in (d1[[i]], d2[[j]]), otherwise it returns the value for the WK computed in (d1, d2).

#### Author(s)

Tullia Padellini

#### Examples

```
diag1 <- matrix(c(1,1,1,0,2,3,2,2.5,4), ncol = 3, byrow = FALSE)
diag2 <- matrix(c(1,1,0,1,1,2)), ncol = 3, byrow = FALSE)
wass.kernel(d1 = diag1, d2 = diag2, h = 1, dimension = 1, q = 2)
```
<span id="page-11-0"></span>wasserstein.distance *L\_p q-Wasserstein Distance*

#### Description

Compute the q-Wasserstein distance between persistence diagrams using an arbitrary L\_p norm as ground metric.

#### Usage

wasserstein.distance(d1, d2, dimension, q, p = 2)

#### Arguments

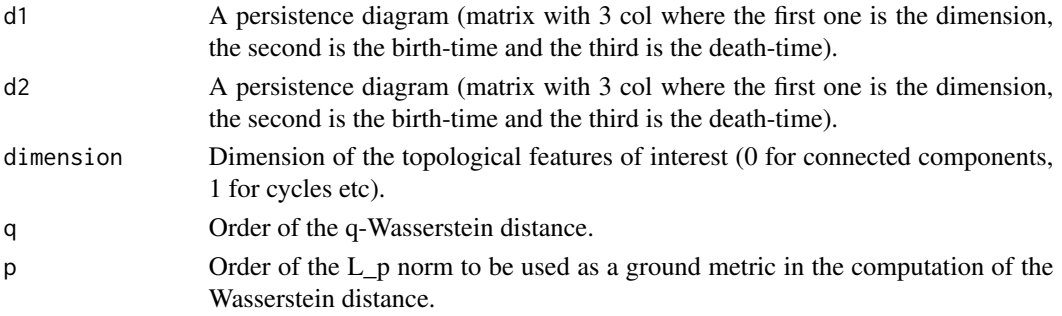

#### Details

This function provides an R interface for the efficient C++ library 'HERA' by Michael Kerber, Dmitriy Morozov, and Arnur Nigmetov ([https://bitbucket.org/grey\\_narn/hera/src/master/](https://bitbucket.org/grey_narn/hera/src/master/)).

#### Value

The value for the L\_p q-Wassesterstein between d1 and d2.

#### Author(s)

Tullia Padellini, Francesco Palini. The included C++ library is authored by Michael Kerber, Dmitriy Morozov, and Arnur Nigmetov

#### References

Kerber M, Morozov D, Nigmetov A (2017). "Geometry helps to compare persistence diagrams." *Journal of Experimental Algorithmics (JEA)*, 22, 1–4.

#### Examples

```
diag1 <- matrix(c(1,1,1,0,2,3,2,2.5,4), ncol = 3, byrow = FALSE)
diag2 <- matrix(c(1,1,0,1,1,2), ncol = 3, byrow = FALSE)
wasserstein.distance(diag1, diag2, dimension = 1, q = 1, p = 2)
```
# <span id="page-12-0"></span>Index

gaus.kernel, [2](#page-1-0) kernelTDA, [3](#page-2-0) krein.svm, [3](#page-2-0) krein.svm.default, *[3](#page-2-0)*, [4](#page-3-0) lapl.kernel, [6](#page-5-0) pers.image, [7](#page-6-0) pf.kernel, [8](#page-7-0) pss.kernel, [9](#page-8-0) sw.kernel, [10](#page-9-0) wass.kernel, [11](#page-10-0) wasserstein.distance, [12](#page-11-0)